## CyberArk ACCESS-DEF Exam

CyberArk Defender Access

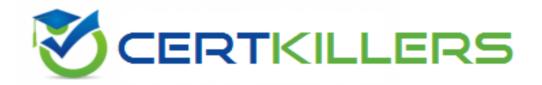

Thank you for Downloading ACCESS-DEF exam PDF Demo

You can Buy Latest ACCESS-DEF Full Version Download

https://www.certkillers.net/Exam/ACCESS-DEF

### Version: 4.0

#### Question: 1

#### DRAG DROP

A user wants to install the CyberArk Identity mobile app by using a QR code.

Arrange the steps to do this in the correct sequence.

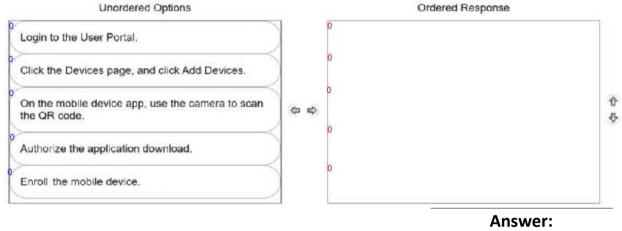

#### Explanation:

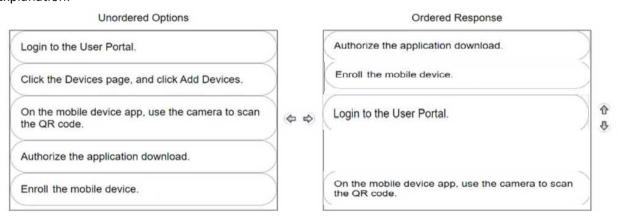

#### Question: 2

Where can MFA filters be used? (Choose three.)

- A. User and Admin Portal login
- B. App level 2FA/MFA
- C. RADIUS
- D. Self-service password reset
- E. Editing personal profile attributes
- F. OAUTH2 connections

|                                                                                                    | Answer: A, B, D              |
|----------------------------------------------------------------------------------------------------|------------------------------|
| Explanation:                                                                                                    |                              |
| Question: 3                                                                                                    |                              |
|                                                                                                    |                              |
| Which 2FA/MFA options can be used if users cannot use their mobile d                                                              | evice? (Choose two.)         |
| A. FID02                                                                                                    |                              |
| B. Security questions                                                                                                    |                              |
| C. OAUTH2                                                                                                    |                              |
| D. QRcode                                                                                                    |                              |
| E. Push notification app                                                                                                    |                              |
|                                                                                                    | Answer: A, B                 |
| Explanation:                                                                                                    |                              |
| Question: 4                                                                                                    |                              |
| Question 4                                                                                                    |                              |
| A user's account information required for multi-factor authentication is preventing the user from logging in. What should you do? | s not set up properly and is |
| A. Use the MFA Unlock command in the Admin Portal to suspend multiminutes.                                                        | factor authentication for 10 |
| B. Delete the user's account and create a new one.                                                                                |                              |
| C. Ask the user to delete all browser cookies, then try again.                                                                    |                              |
| D. Change the user's director/ source from Active Directory to LDAP for                                                           | authentication.              |
|                                                                                                    | Answer: A                    |
| Explanation:                                                                                                    |                              |
| Question: 5                                                                                                    |                              |
| - Question. 5                                                                                                    |                              |
| Which statement is correct about the CyberArk Identity Windows Devi                                                               | ce Trust enrollment process? |
| A. An enrollment code is optional.                                                                                                |                              |
| B. The endpoint does not need to be a domain-joined machine.                                                                      |                              |
| C. You can define the maximum number of joinable endpoints.                                                                       |                              |
| D. You can define the minimum number of joinable endpoints.                                                                       |                              |
|                                                                                                    | Answer: C                    |
| Explanation:                                                                                                    |                              |

## Thank You for trying ACCESS-DEF PDF Demo

To try our ACCESS-DEF Full Version Download visit link below

https://www.certkillers.net/Exam/ACCESS-DEF

# Start Your ACCESS-DEF Preparation

Use Coupon "CKNET" for Further discount on the purchase of Full Version Download. Test your ACCESS-DEF preparation with actual exam questions.